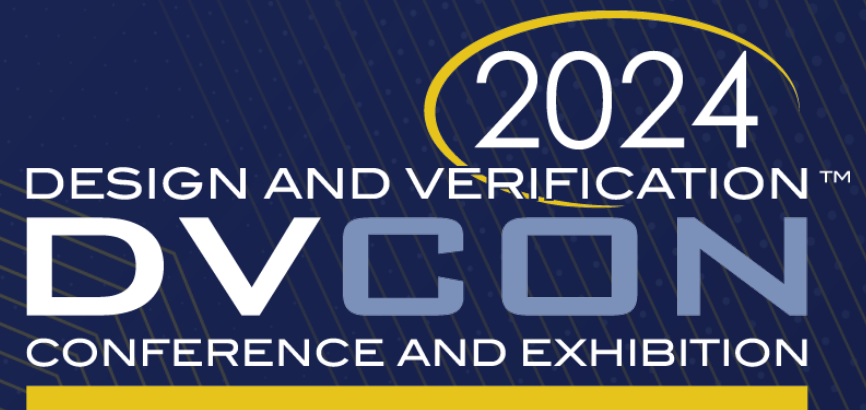

#### **UNITED STATES**

SAN JOSE, CA, USA **MARCH 4-7, 2024** 

#### A UVM SystemVerilog Testbench for Directed & Random Testing of an AMS LDO Voltage Regulator Charles Dančak, Betasoft Consulting, Santa Clara

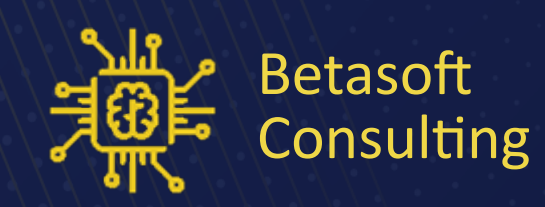

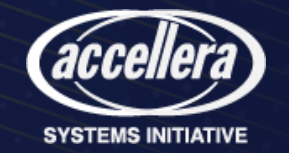

## Verify an LDO Regulator's Functions 2

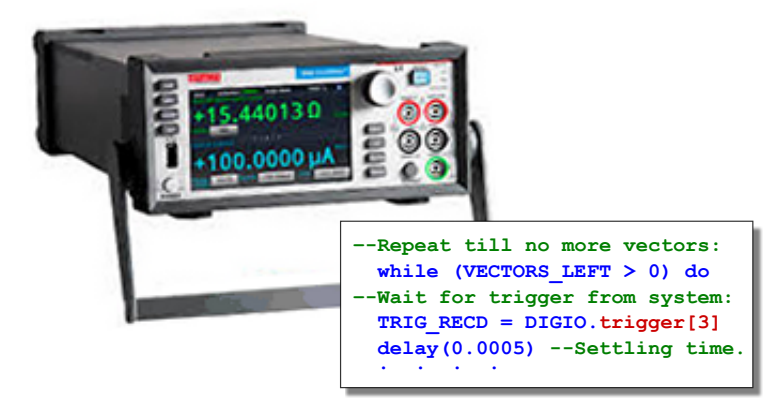

Eight Directed Tests:

- Line/load regulation.
- Line/load transient.
- PSRR (hum); IDDQ.
- Trim VOUT in steps.
- Control modes.

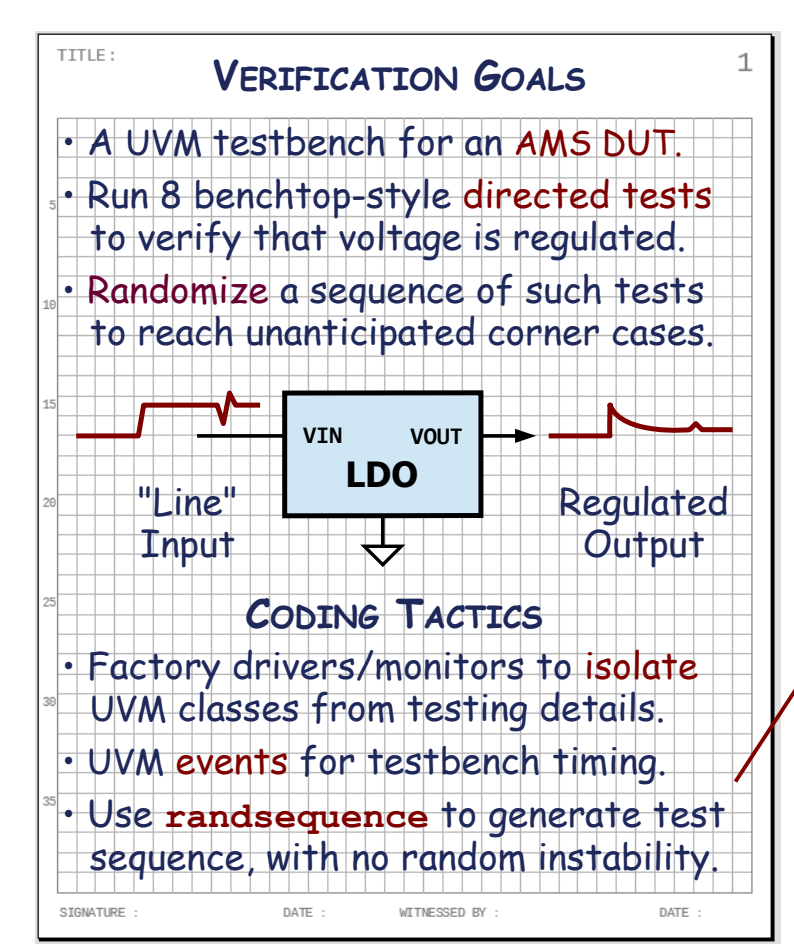

#### LDO Regulator Specs

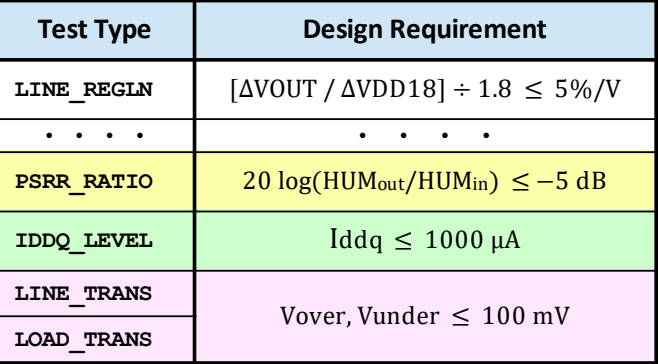

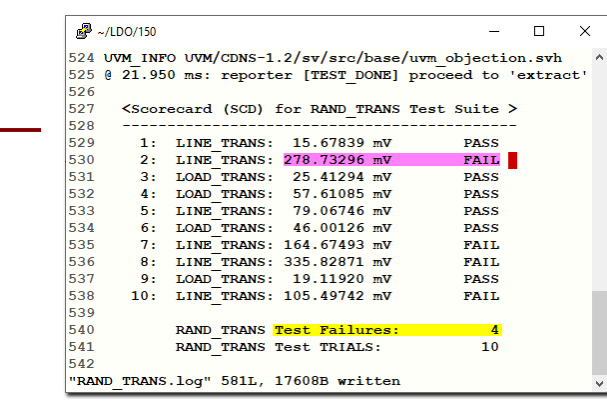

#### Sequence Transcript

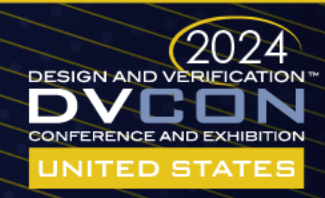

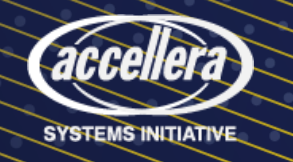

### UVM Testbench Organization

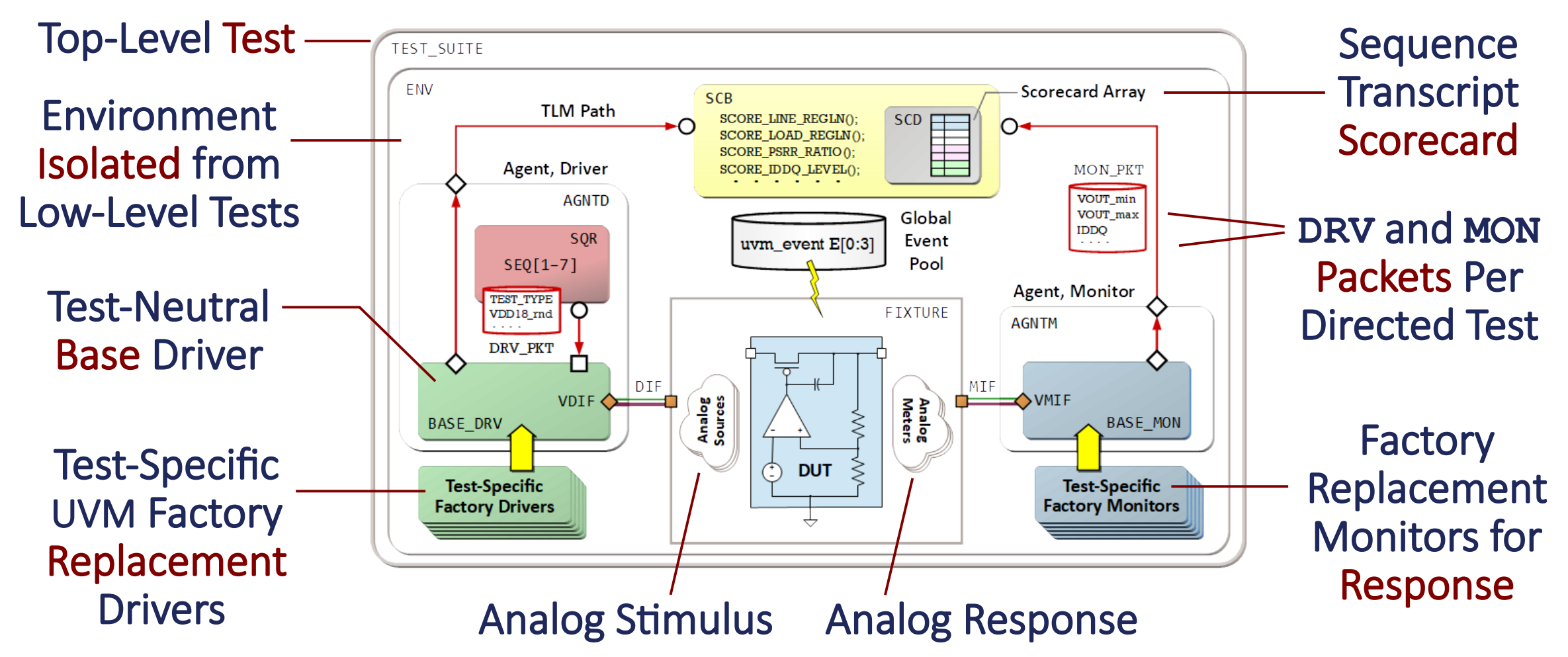

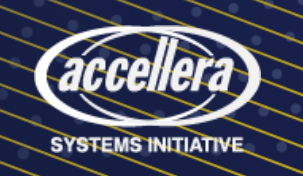

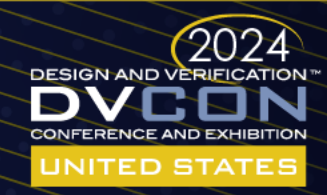

#### 4 LDO Voltage Regulator DUT

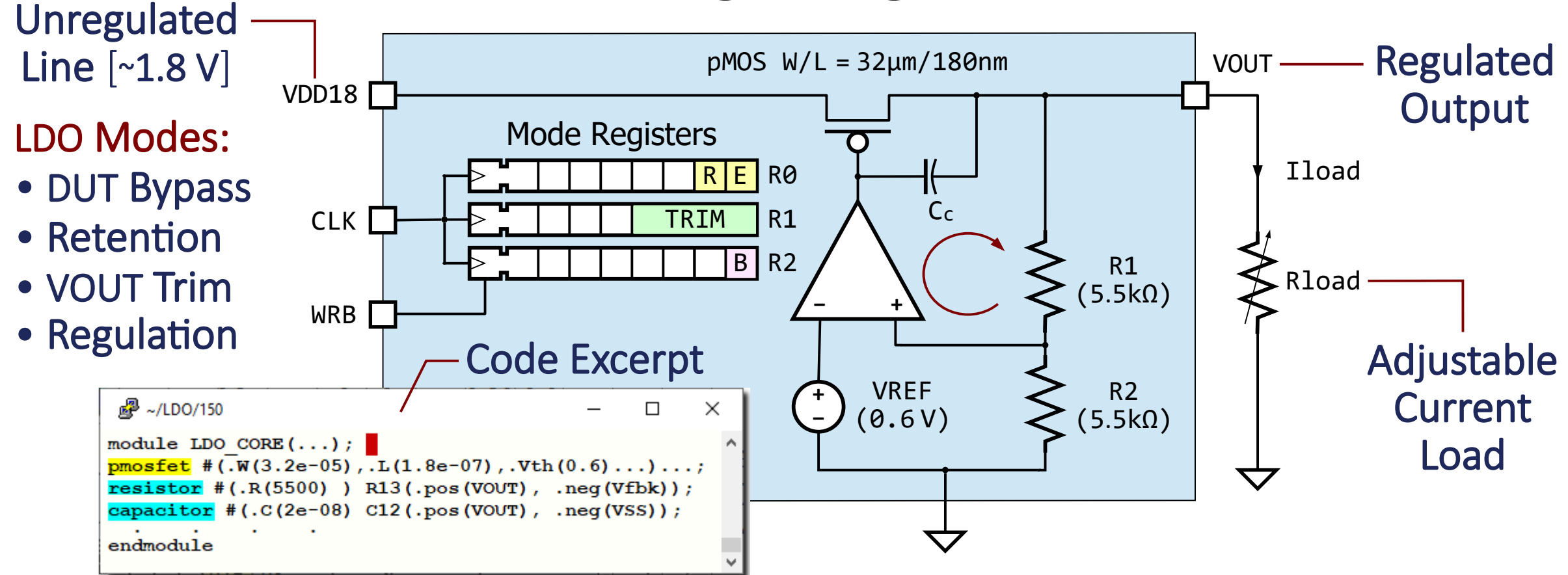

DUT is modeled in pure SystemVerilog, using parameterized XMODEL primitives.

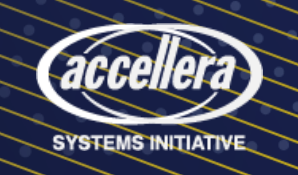

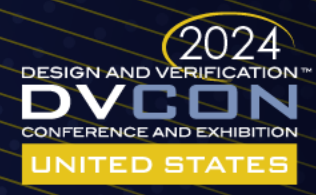

### Enumerated Type Specifies Active Test 5

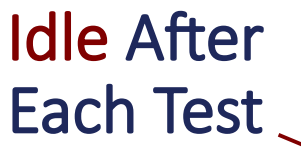

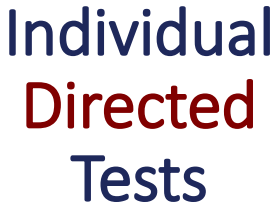

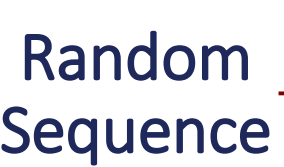

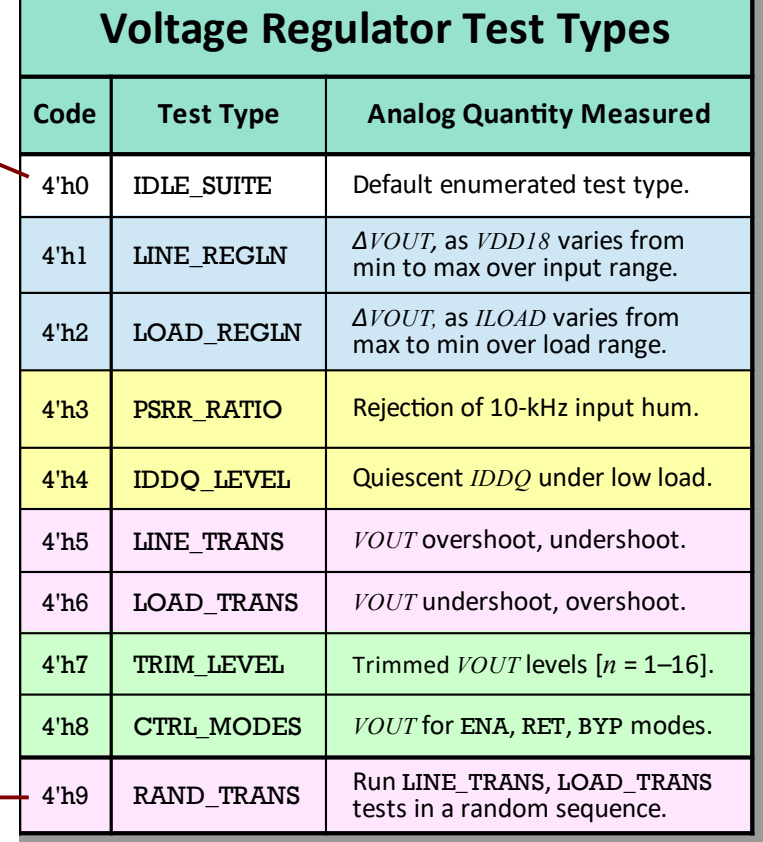

**/\* ENUMERATED TEST\_TYPE \* Declared in package TYPES.** Testbench-Wide **\*/**  Test Types **typedef enum bit [3:0] { //-Test Type- -Code- IDLE\_SUITE = 4'h0, //Default.** LINE REGLN =  $4'h1$ ,  **LOAD\_REGLN = 4'h2,**  $\mathbb{Z}^3$  ~/LDO/150  **PSRR\_RATIO = 4'h3,**  $IDDQ$  LEVEL =  $4'h4$ , task APPLY LINE REGLN  $tf(. . . .);$  $//Test-related variables:$  **LINE\_TRANS = 4'h5,** TEST TYPE t TEST TYPE; LOAD TRANS =  $4'h6$ , **TRIM LEVEL =**  $4'h7$ **,** //Specify this task's test type: TEST TYPE =  $LINE REGLN$ ; CTRL  $MODES = 4'h8$ ,  **RAND\_TRANS = 4'h9 } TEST\_TYPE\_t;** 

> 2024 INITED STAT

п

×

Set Active Test

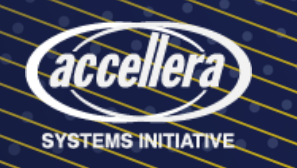

### A Driver-Side Command Task 6

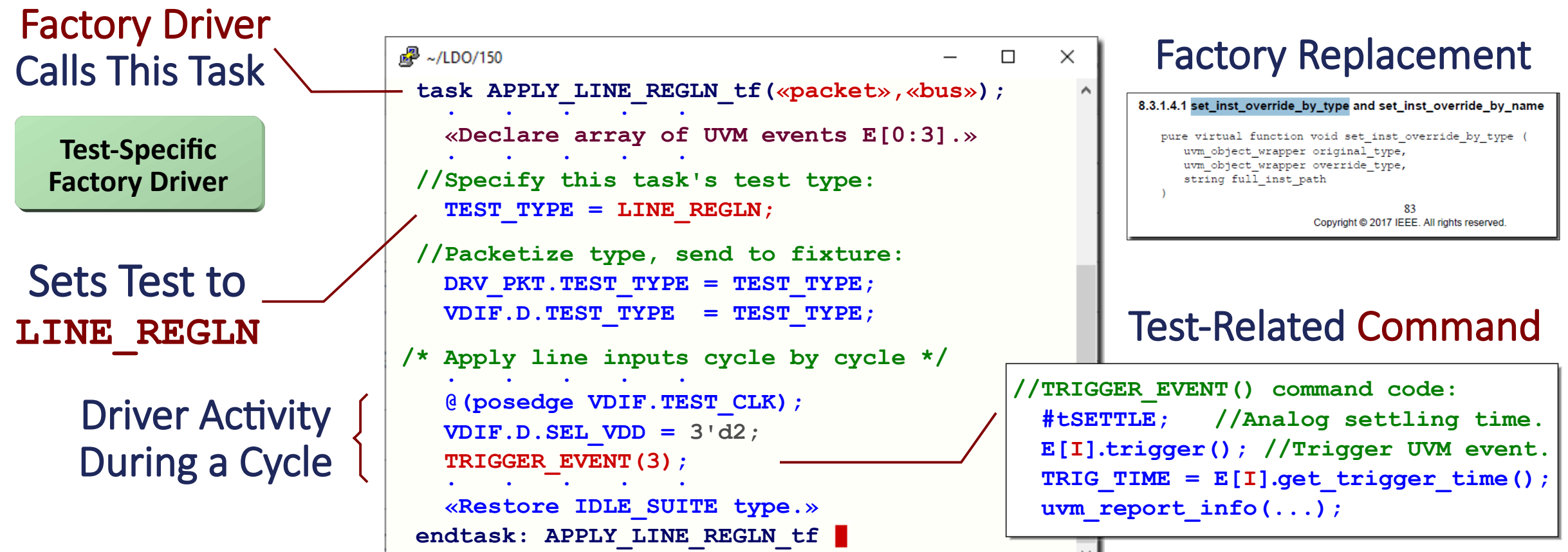

Driver-side command task applies test-specific stimuli to DUT for a directed test.

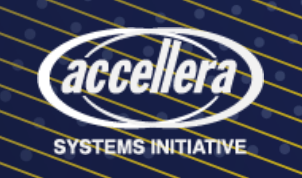

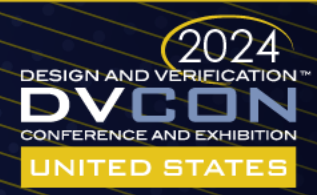

### Analog Sources and Meters

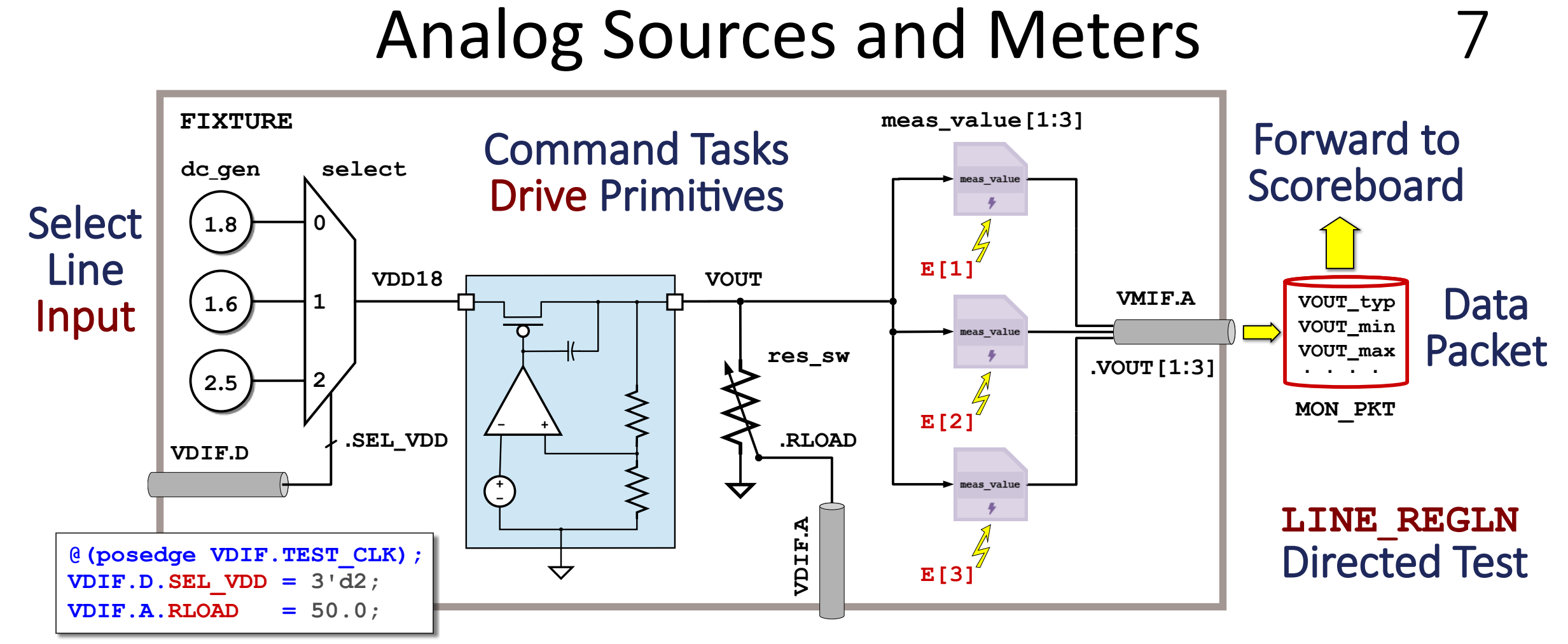

Fixture instantiates XMODEL primitives: **dc\_gen**, **select**, adjustable **res\_sw**, …

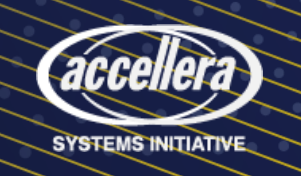

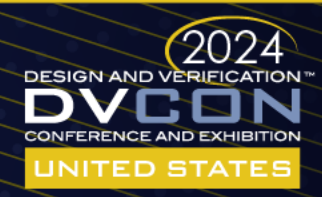

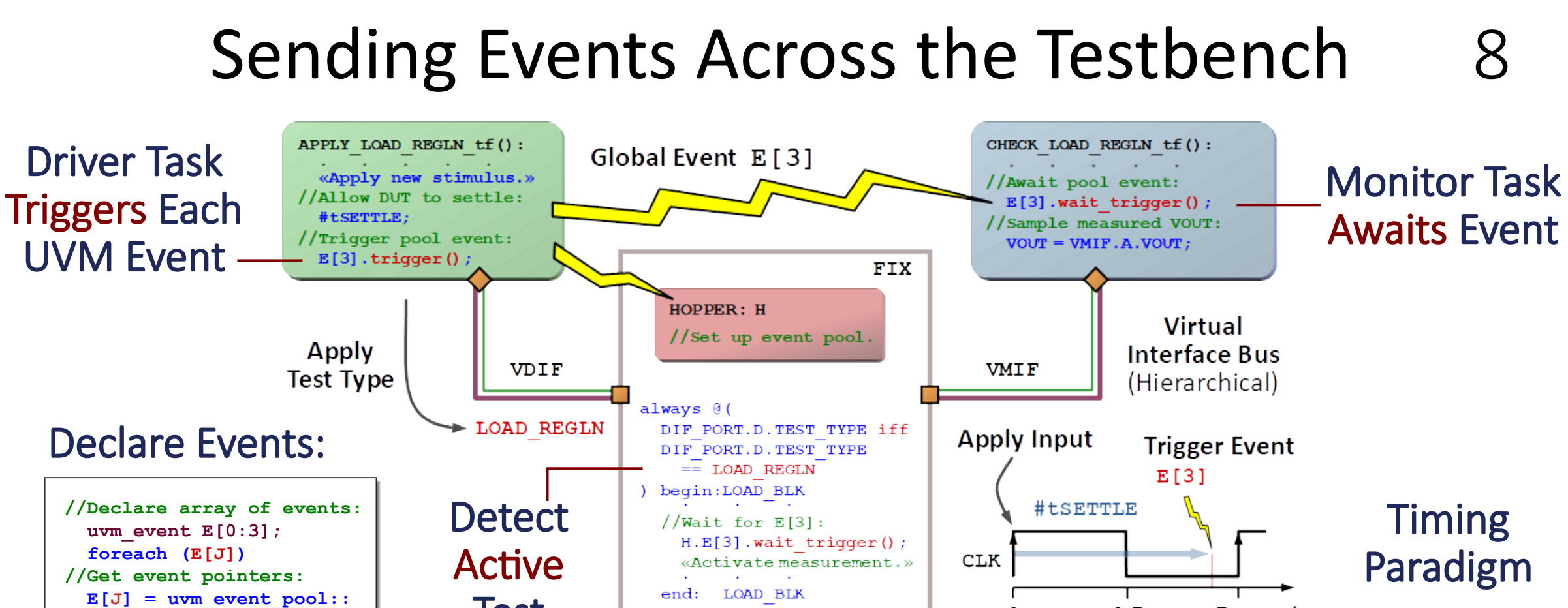

**Fixture with Hopper** 

Test

 $4.5$ 

**Typical Clock Cycle** 

 $5 ms$  t

Global UVM event array provides crisply-synchronized stimulus/response timing.

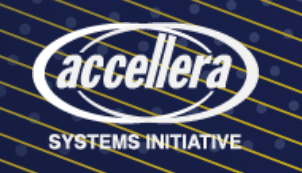

 **get\_global(J);**

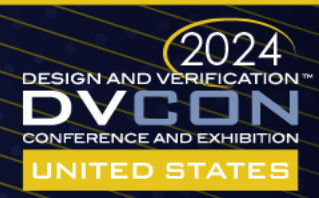

### Random Line/Load-Transient Sequence 9

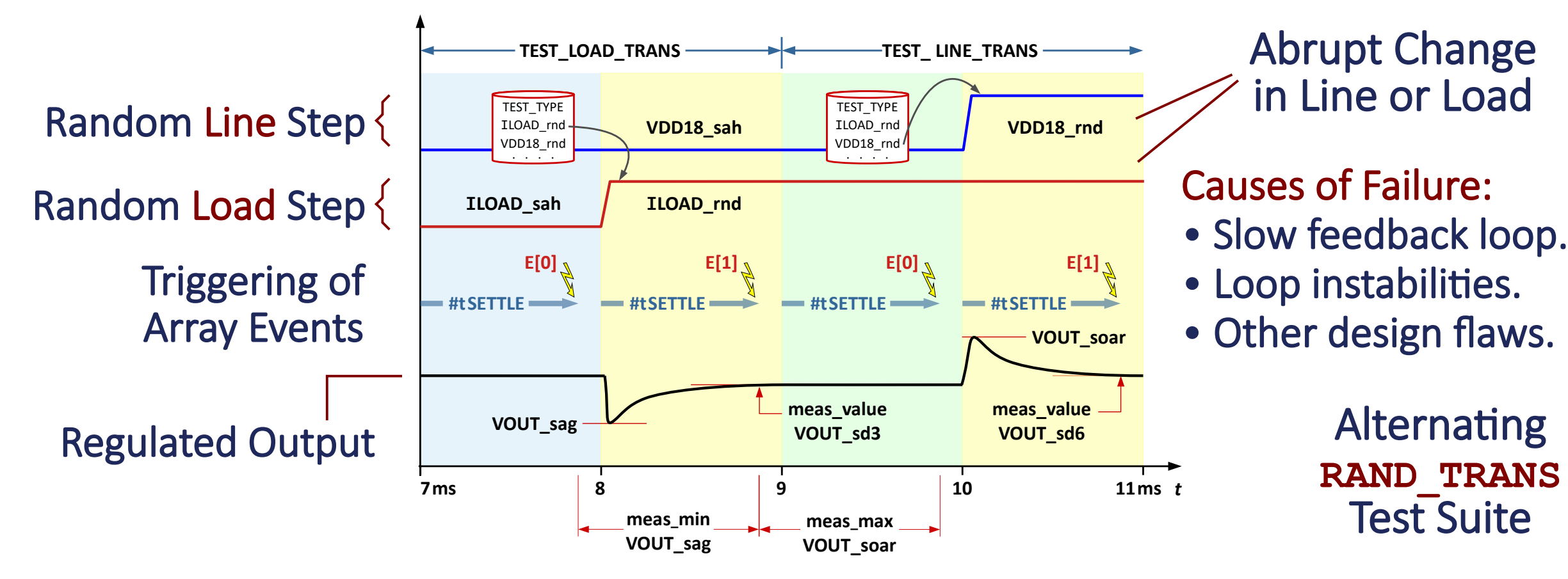

DUT may pass each directed test—yet fail to regulate under consecutive tests.

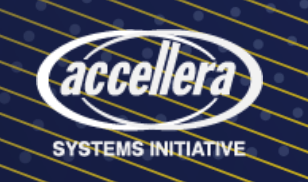

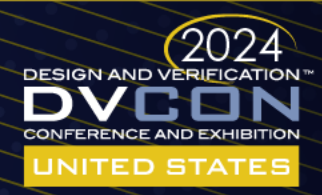

#### 10 Generating the Alternating Sequence

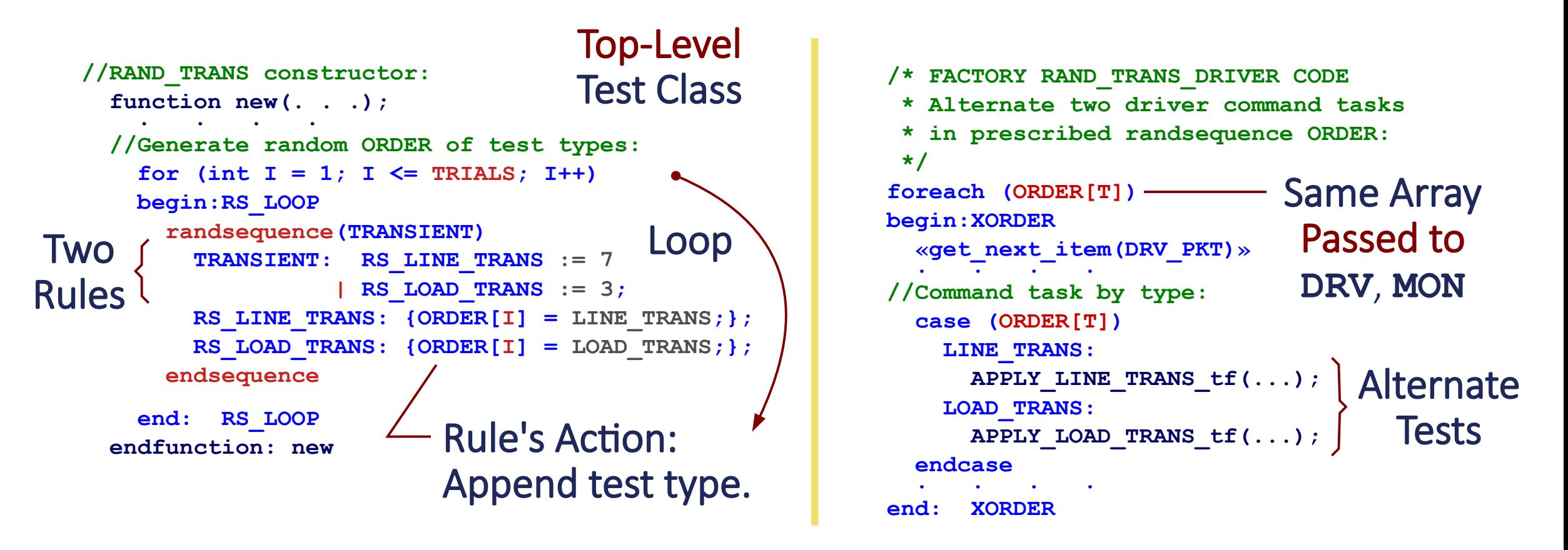

Loop shown builds a random array **ORDER** of alternating line or load test types.

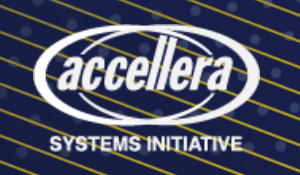

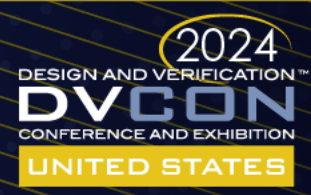

### Simulated **RAND** TRANS Results 11

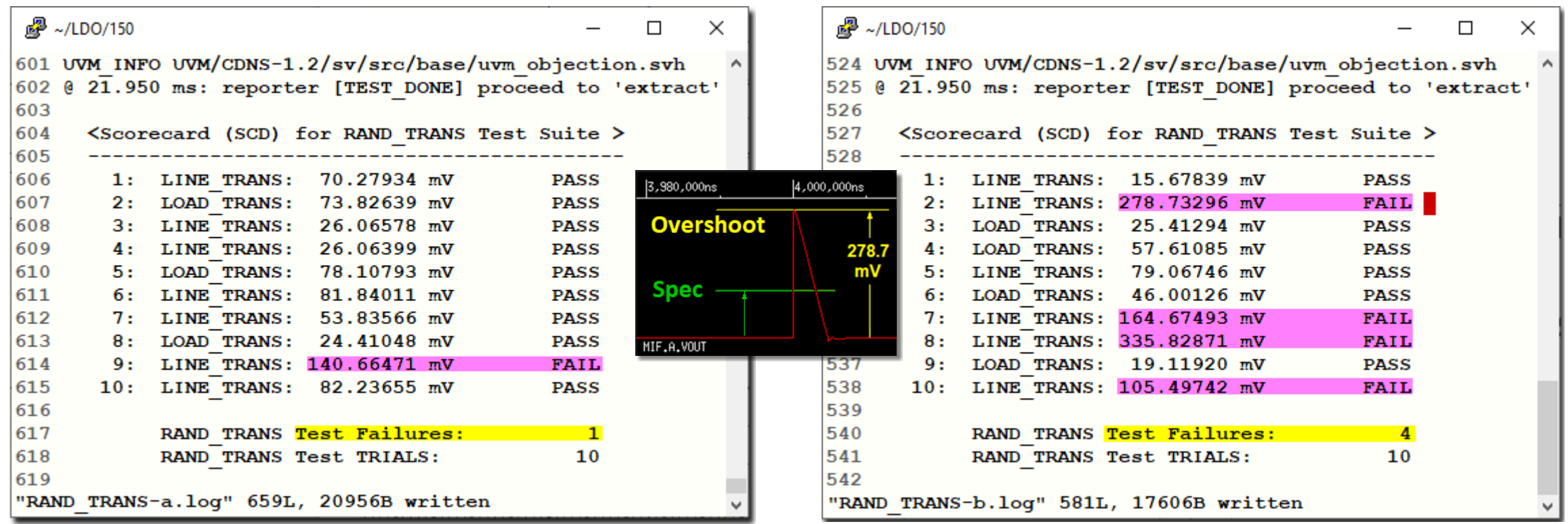

#### **-svseed 9437 -svseed 3947**

Varying random seed changes **ORDER**, and may yield more failures: 4 of 10 trials.

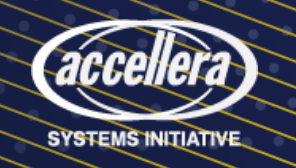

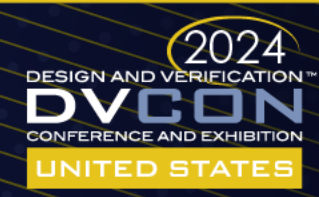

# Conclusions and Questions 12

• Analog/mixed-signal DUT has been verified by a UVM-compliant testbench, including eight low-level benchtop-style tests, and a random-order test suite.

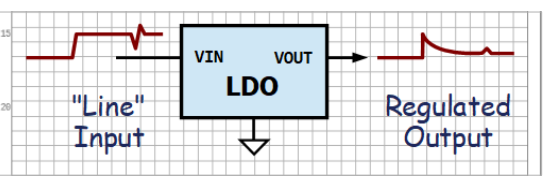

- Isolated UVM components from test-specific details via factory and other tactics.
- Reached unanticipated corner cases by randomly alternating transient tests. Generated alternating series using **randsequence** to build a test-type array.
- XMODEL-based flow verified AMS DUT with standard UVM testbench—entirely in SystemVerilog, using a commercial logic simulator such as Xcelium.

[Click to download UVM testbench code package!](https://www.scianalog.com/support/appnote/cdancak-dvconus-2024/)

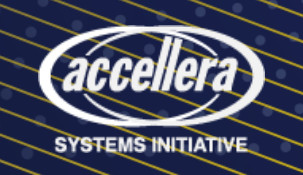

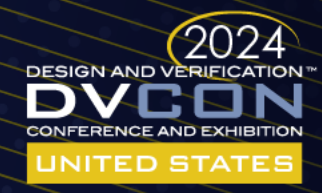